$\bar{\mathbf{x}}$ 

## **Webクライアント**

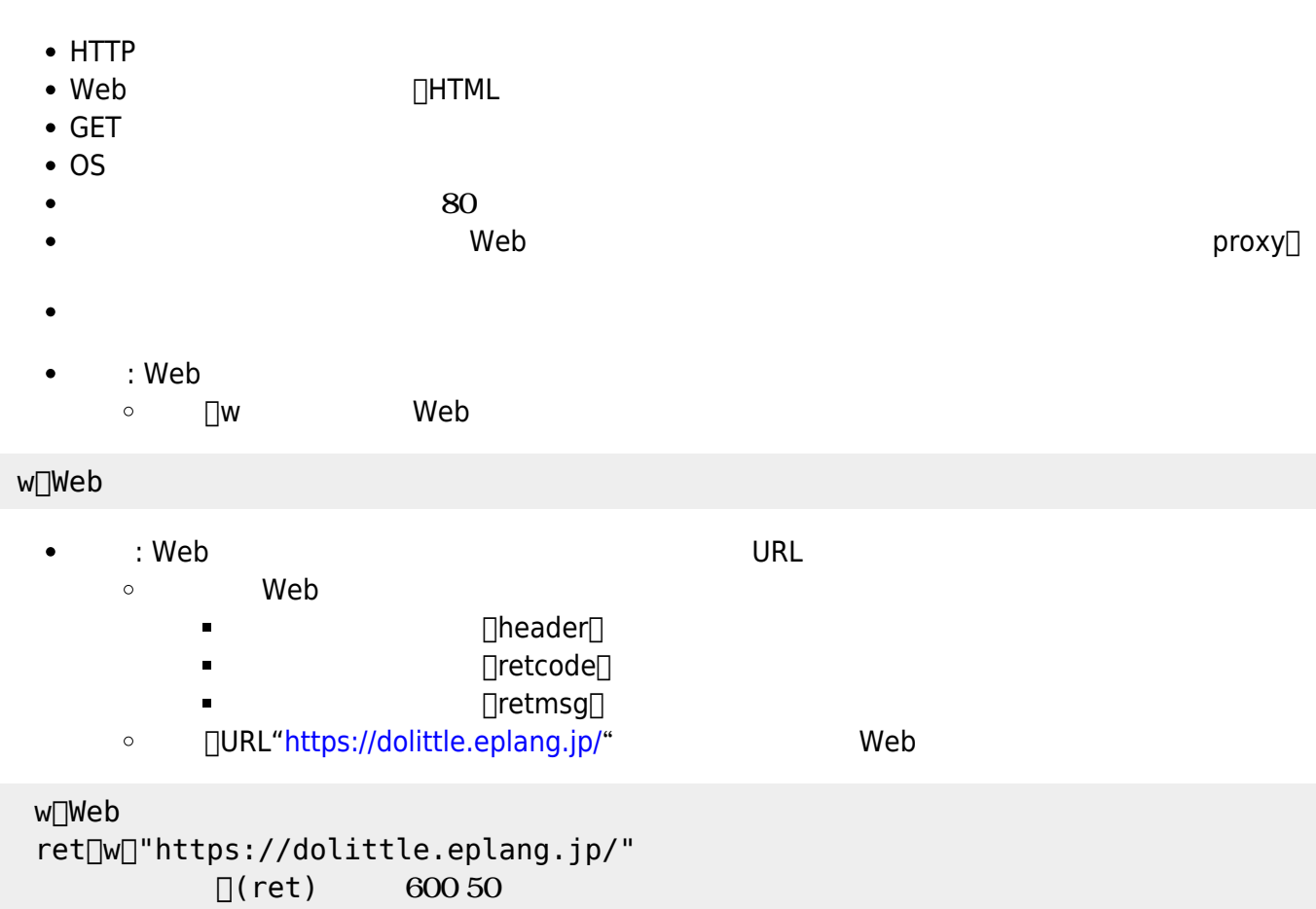

From:  $h$ ttps://dolittle.eplang.jp/ -

Permanent link: **[https://dolittle.eplang.jp/ref\\_webclient](https://dolittle.eplang.jp/ref_webclient)**

Last update: **2019/06/17 14:20**